#### **Class 15: Promises**

6.102 — Software Construction Spring 2024

## Warmup

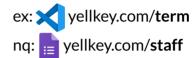

open bank.ts

npm run bank should print you have 200 dollars in your account then follow the TODO to refactor it to use promises

- first change fs.readFileSync to fs.promises.readFile
- then fix the code to use Promise, async, await

npm run bank should still print you have 200 dollars in your account

We've refactored getBalance(), and the program compiles with no static errors ...but we haven't refactored main() yet:

If we run the program now, what does main() print?

A. 200

B. Promise < 200 >

C. Promise < pending >

D. an error is thrown

## Fetching web pages

open web.ts

npm run web to see it in action

refactor the code so that the web page downloads interleave

- don't change download(), just the code that calls it
- hint: call download on every url before doing any await

### Fetching web pages

open web.ts

npm run web to see it in action

refactor the code so that the web page downloads interleave

- don't change download(), just the code that calls it
- hint: call download on every url before doing any await
- hint: use map

## Fetching web pages

open web.ts

npm run web to see it in action

refactor the code so that the web page downloads interleave

- don't change download(), just the code that calls it
- hint: call download on every url before doing any await
- hint: use map
- hint: use Promise.all

# **Interleaving**

open fact.ts

npm run fact to see it in action

- do 99! and 100! interleave?
  - $\circ$  or do they look completely synchronous, even though factorial() is async?
- when can an async function give up control to other concurrent computations?

### Interleaving

open fact.ts

npm run fact to see it in action

- do 99! and 100! interleave?
  - or do they look completely synchronous, even though factorial() is async?
- when can an async function give up control to other concurrent computations?

try to change factorial so that 99! and 100! interleave

• hint: use timeout(0)